# MATLAB 실습 2 Suspension

**Vehicle Dynamics & Control Laboratory**

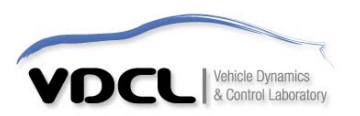

## **1. Vehicle Suspension Problem**

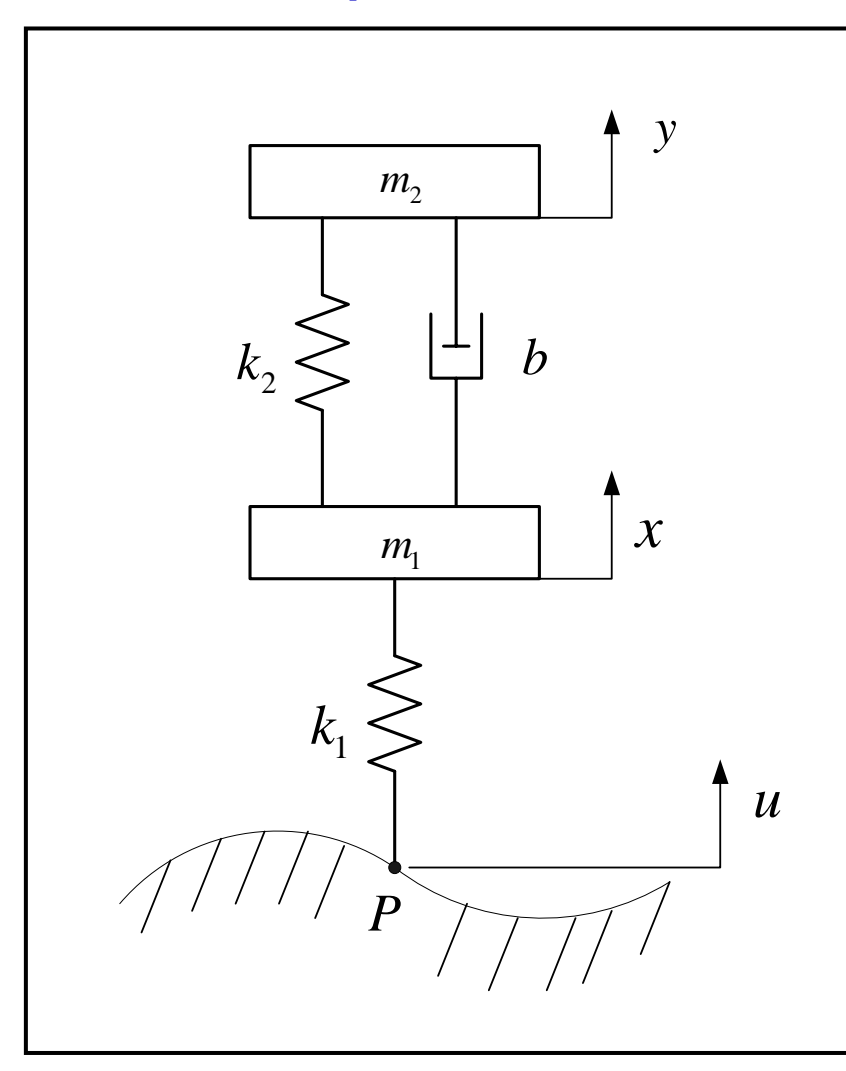

- **Design Considerations** 
	- 1. Ride Qualit y
	- → *Sprung mass acceleration* :  $\ddot{y}$
	- 2. Rattle space
	- → *Suspension* Deflection :  $y x$
	- 3. Tire Force Vibration
	- → *Tire* Deflection :  $x$   $\mu$
	- Suspension Design Parameters
- $\mu$   $\rightarrow$  *Spring Stiffness* :  $k_2$ 
	- → *Damping* Ratio : b
	- $\rightarrow$  *Tire* Stiffness :  $k_1$

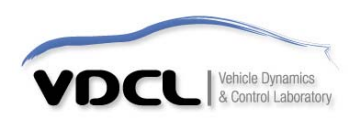

# **1. Vehicle Suspension Problem : Dynamic Equations**

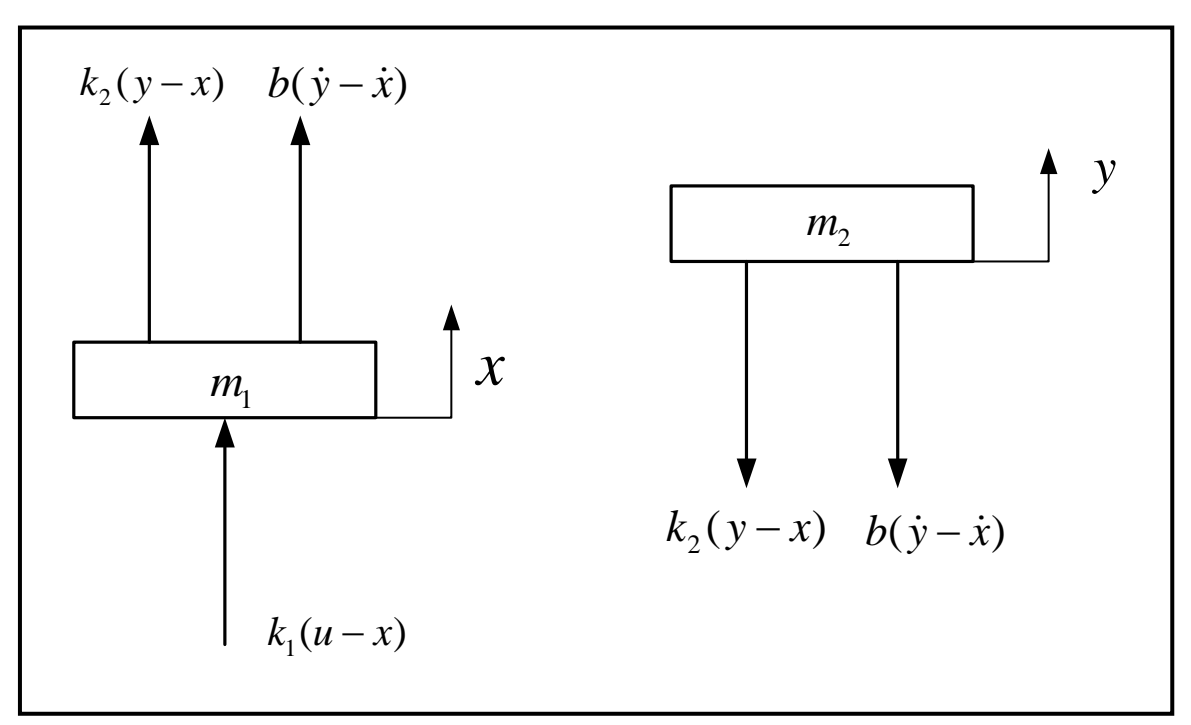

▪ Free Body Diagram

**• Dynamic Equations** 

$$
m_1 \ddot{x} = k_2 (y - x) + b(\dot{y} - \dot{x}) + k_1 (u - x)
$$
  

$$
m_2 \ddot{y} = -k_2 (y - x) - b(\dot{y} - \dot{x})
$$

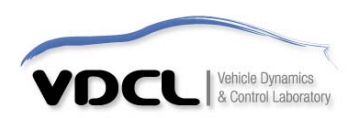

# **1. Vehicle Suspension Problem : Transfer Functions**

• Laplace Transform

$$
[m_1s^2 + bs + (k_1 + k_2)]X(s) = (bs + k_2)Y(s) + k_1U(s)
$$

$$
[m_2s^2 + bs + k_2]Y(s) = (bs + k_2)X(s)
$$

▪ Displacement of Mass

$$
\frac{Y(s)}{U(s)} = \frac{k_1(b s + k_2)}{m_1 m_2 s^4 + (m_1 + m_2) b s^3 + [(k_2 m_1 + (k_1 + k_2) m_2] s^2 + k_1 b s + k_1 k_2]}
$$

$$
\frac{X(s)}{U(s)} = \frac{k_1(m_2 s^2 + b s + k_2)}{m_1 m_2 s^4 + (m_1 + m_2) b s^3 + [(k_2 m_1 + (k_1 + k_2) m_2] s^2 + k_1 b s + k_1 k_2]}
$$

▪ Desi gn Considerations

$$
G_1(s) = \frac{s^2 Y(s)}{U(s)} = \frac{s^2 k_1 (bs + k_2)}{m_1 m_2 s^4 + (m_1 + m_2) b s^3 + [(k_2 m_1 + (k_1 + k_2) m_2] s^2 + k_1 b s + k_1 k_2} \rightarrow Sprung mass acceleration : \ddot{y}
$$

$$
G_2(s) = \frac{Y(s) - X(s)}{U(s)} = \frac{-k_1 m_2 s^2}{m_1 m_2 s^4 + (m_1 + m_2) b s^3 + [(k_2 m_1 + (k_1 + k_2) m_2] s^2 + k_1 b s + k_1 k_2]} \rightarrow \text{Suspension Definition: } y - x
$$

$$
G_3(s) = \frac{X(s) - U(s)}{U(s)} = \frac{-m_1 m_2 s^4 - (m_1 + m_2) b s^3 - k_2 (m_1 + m_2) s^2}{m_1 m_2 s^4 + (m_1 + m_2) b s^3 + [(k_2 m_1 + (k_1 + k_2) m_2] s^2 + k_1 b s + k_1 k_2} \rightarrow
$$
 *Three Deflection* :  $x - u$ 

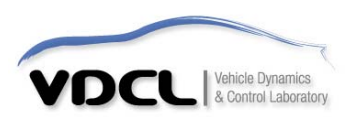

## **1. Vehicle Suspension Problem : State Equation(1)**

▪ General Form of State Equation

$$
\dot{x} = Ax + Bu
$$

$$
y = Cx + Du
$$

**The State variables**  $(x = z_u, y = z_s)$ 

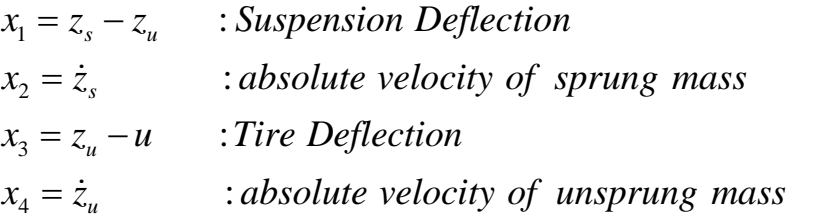

• 1st order State equations

$$
\dot{x}_1 = \dot{z}_s - \dot{z}_u = x_2 - x_4
$$
\n
$$
\dot{x}_2 = -\frac{k_2}{m_2}(z_s - z_u) - \frac{b}{m_2}(\dot{z}_s - \dot{z}_u) = -\frac{k_2}{m_2}x_1 - \frac{b}{m_2}x_2 + \frac{b}{m_2}x_4
$$
\n
$$
\dot{x}_3 = \dot{z}_u - \dot{u} = x_4 - \dot{u}
$$
\n
$$
\dot{x}_4 = \frac{k_2}{m_1}(z_s - z_u) + \frac{b}{m_1}(\dot{z}_s - \dot{z}_u) - \frac{k_1}{m_1}(z_u - u) = \frac{k_2}{m_1}x_1 + \frac{b}{m_1}x_2 - \frac{k_1}{m_1}x_3 - \frac{b}{m_1}x_4
$$

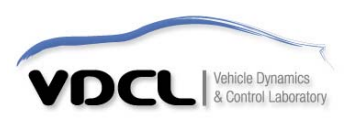

**• Dynamic Equations** 

$$
m_1 \ddot{z}_u = k_2 (z_s - z_u) + b(\dot{z}_s - \dot{z}_u) + k_1 (u - z_u)
$$
  

$$
m_2 \ddot{z}_s = -k_2 (z_s - z_u) - b(\dot{z}_s - \dot{z}_u)
$$

5

# **1. Vehicle Suspension Problem : State Equation(2)**

**• Matrix Form of State equations (system matrix)** 

$$
\begin{bmatrix} \dot{x}_1 \\ \dot{x}_2 \\ \dot{x}_3 \\ \dot{x}_4 \end{bmatrix} = \begin{bmatrix} 0 & 1 & 0 & -1 \\ -\frac{k_2}{m_2} & -\frac{b}{m_2} & 0 & \frac{b}{m_2} \\ 0 & 0 & 0 & 1 \\ \frac{k_2}{m_1} & \frac{b}{m_1} & -\frac{k_1}{m_1} & -\frac{b}{m_1} \end{bmatrix} \begin{bmatrix} x_1 \\ x_2 \\ x_3 \\ x_4 \end{bmatrix} + \begin{bmatrix} 0 \\ 0 \\ -1 \\ 0 \end{bmatrix} \dot{u}
$$

#### **• Matrix Form of State equations (output matrix)**

$$
y_1 = \ddot{x}_2 = -\frac{k_2}{m_2}x_1 - \frac{b}{m_2}x_2 + \frac{b}{m_2}x_4
$$
: Sprung mass acceleration  
\n
$$
y_2 = z_s - z_u = x_1
$$
: Suspension Deflection  
\n
$$
y_3 = z_u - u = x_3
$$
: *Tire Deflection*

$$
\begin{bmatrix} y_1 \\ y_2 \\ y_3 \end{bmatrix} = \begin{bmatrix} -\frac{k_2}{m_2} & -\frac{b}{m_2} & 0 & \frac{b}{m_2} \\ 1 & 0 & 0 & 0 \\ 0 & 0 & 1 & 0 \end{bmatrix} \begin{bmatrix} x_1 \\ x_2 \\ x_3 \\ x_4 \end{bmatrix}
$$

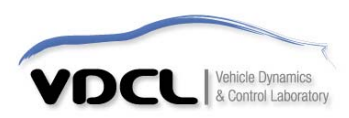

## **2. MATLAB Simulation : using Transfer function**

#### **• Suspension Parameters**

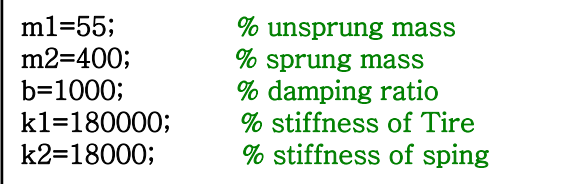

**• Displacement of Mass (Transfer function)** 

% Transfer Function of sprung mass displacement num  $s=[k1*b k1*k2];$ den=[m1\*m2 (m1+m2)\*b [k2\*(m1+m2)+k1\*m2] k1\*b k1\*k2];

% Transfer Function of sprung mass displacement num\_u=[k1\*m2 k1\*b k1\*k2];

**• Design Considerations (Transfer function)** num\_u=[k1\*m2 k1\*b k1\*k2];<br>esign Considerations (Transfer function)<br>% Transfer Function of sprung mass acceleration

num\_1=[k1\*b k1\*k 2 0 0];

% Transfer Function of suspension deflection num  $2=[-k1*m2 0 0]$ ;

% Transfer Function of tire deflectionnum\_3=[-m1\*m2 -(m1+m2)\*b -k2\*(m1+m2)];

printsys(num\_1,den) % print system transfer function

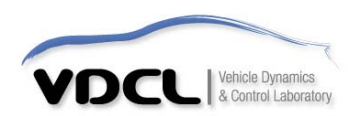

#### **2. MATLAB Simulation**

• Making Input functions

t=0:0.01:20; % 시간을 정의

%sine 함수 u1=0.1\*sin(0.2\*t);

% sine 함수를 이용한 자갈길 u2=0.02\*sin(4\*t)+0.02\*abs(sin(4\*t)); % abs() : 절대값 함수

% 과속방지턱 u3=0.05\*sin(2\*pi/20\*(t-5))+abs(0.05\*sin(2\*pi/20\*(t-5)));

#### ▪ Simulation & Plot result

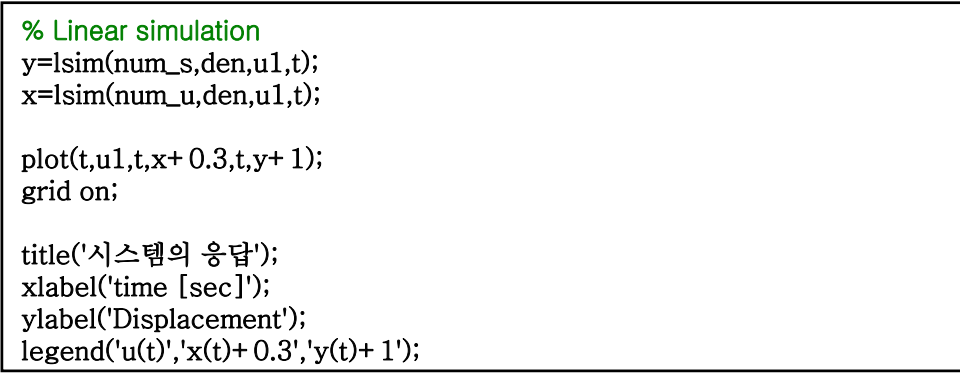

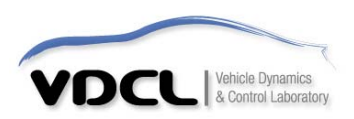

## **2. MATLAB Simulation : simulation result**

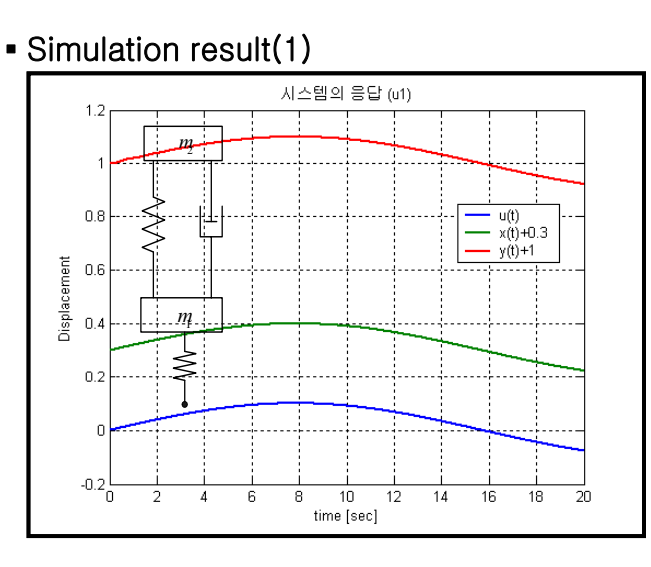

▪ Simulation result(2) : 자갈길 시스템의 응답 (u2)  $1.4$  $\frac{u(t)}{x(t)+0.3}$  $1.2$  $y(t)+1$ *m*2Displacement<br>
Displacement<br>
co  $04$ *m*1 $0.2$  $\mathbf{0}^{\prime}$  $\overline{2}$  $\overline{4}$  $6$  $\overline{8}$  $10$  $12$  $14$  $16$  $18$  $\overline{20}$ ٥ĭ time [sec]

▪ Simulation result(3) : 과속방지턱

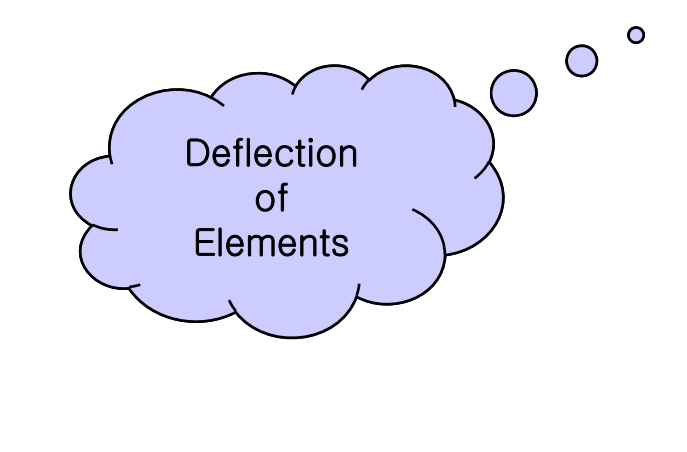

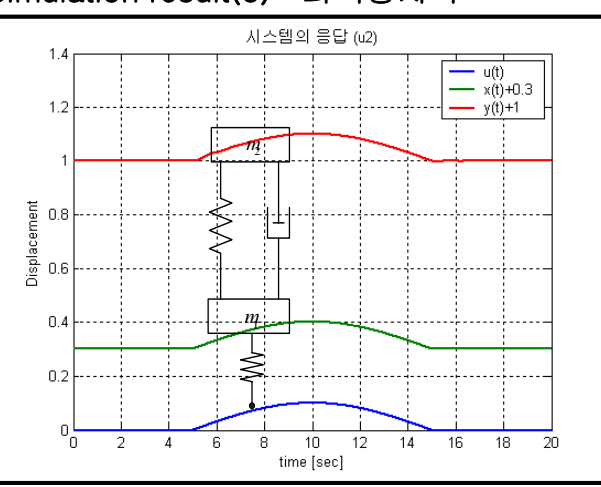

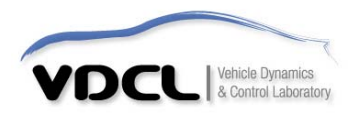

## **2. MATLAB Simulation : simulation result**

▪ Simulation result : Design Considerations

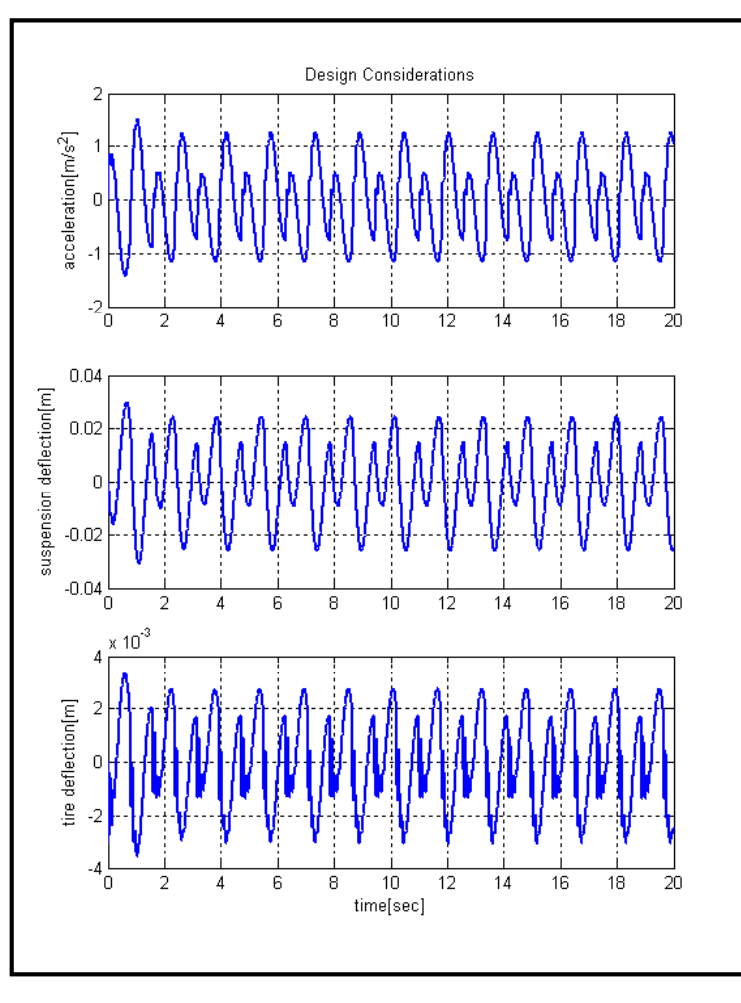

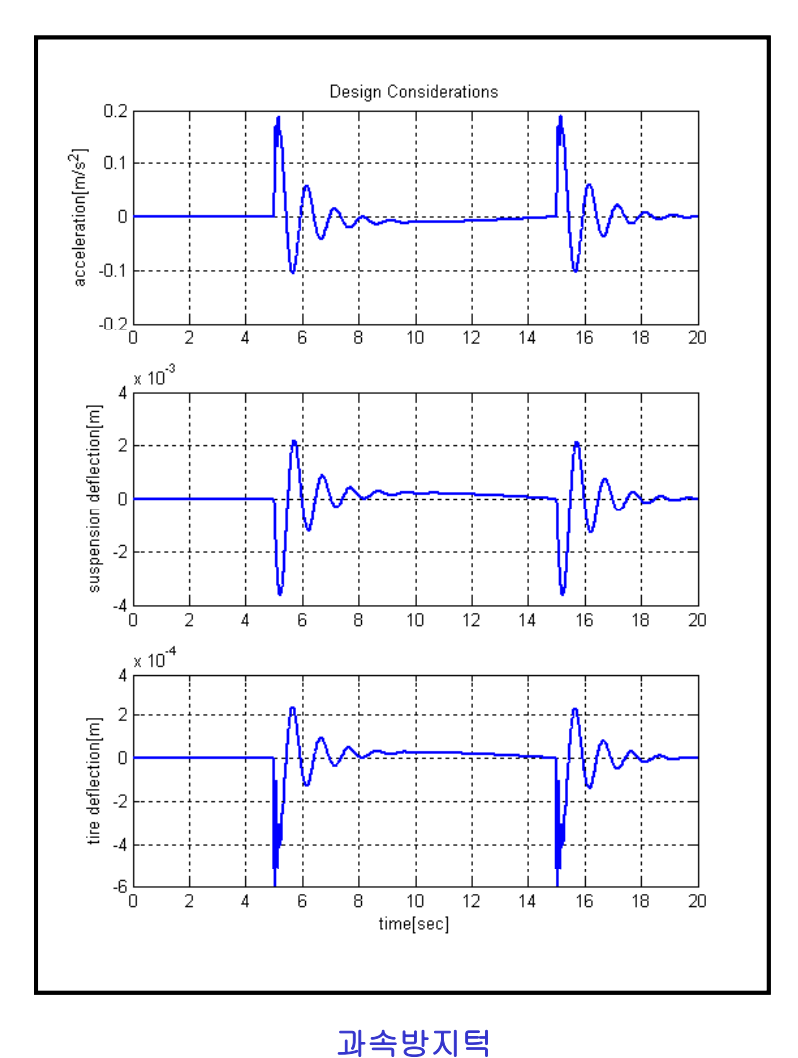

자갈길

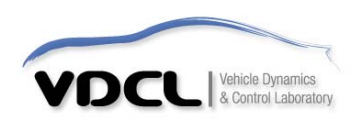

# **2. MATLAB Simulation : Using State equation**

#### **• Suspension Parameters**

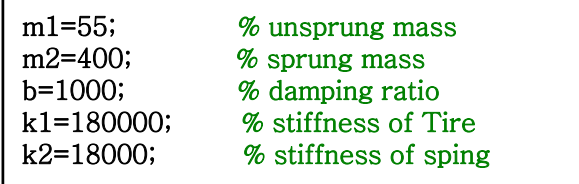

**• State Equation** 

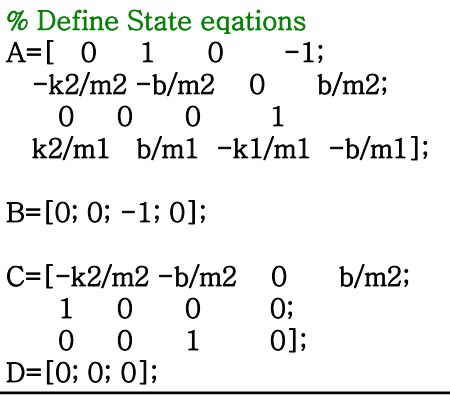

#### • Making Input functions

t=0:0.01:20; % 시간을 정의

%sine 함수  $u1=0.1*sin(0.2*t);$ 

% sine 함수를 이용한 자갈길 u2=0.02\*sin(4\*t)+0.02\*abs(sin(4\*t)); % abs() : 절대값 함수

% 과속방지턱 u3=0.05\*sin(2\*pi/20\*(t-5))+abs(0.05\*sin(2\*pi/20\*(t-5)));

% 입력의 미분함수 구하기 : State equation의 입력  $u3_d = diff(u3)$ ./0.01;  $u3_d=[u3_d u3_d(length(u3_d))]$ ;

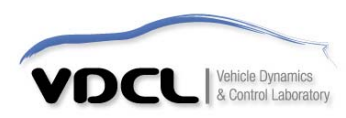

## **2. MATLAB Simulation : Using State equation**

#### ▪ Simulation & plot result

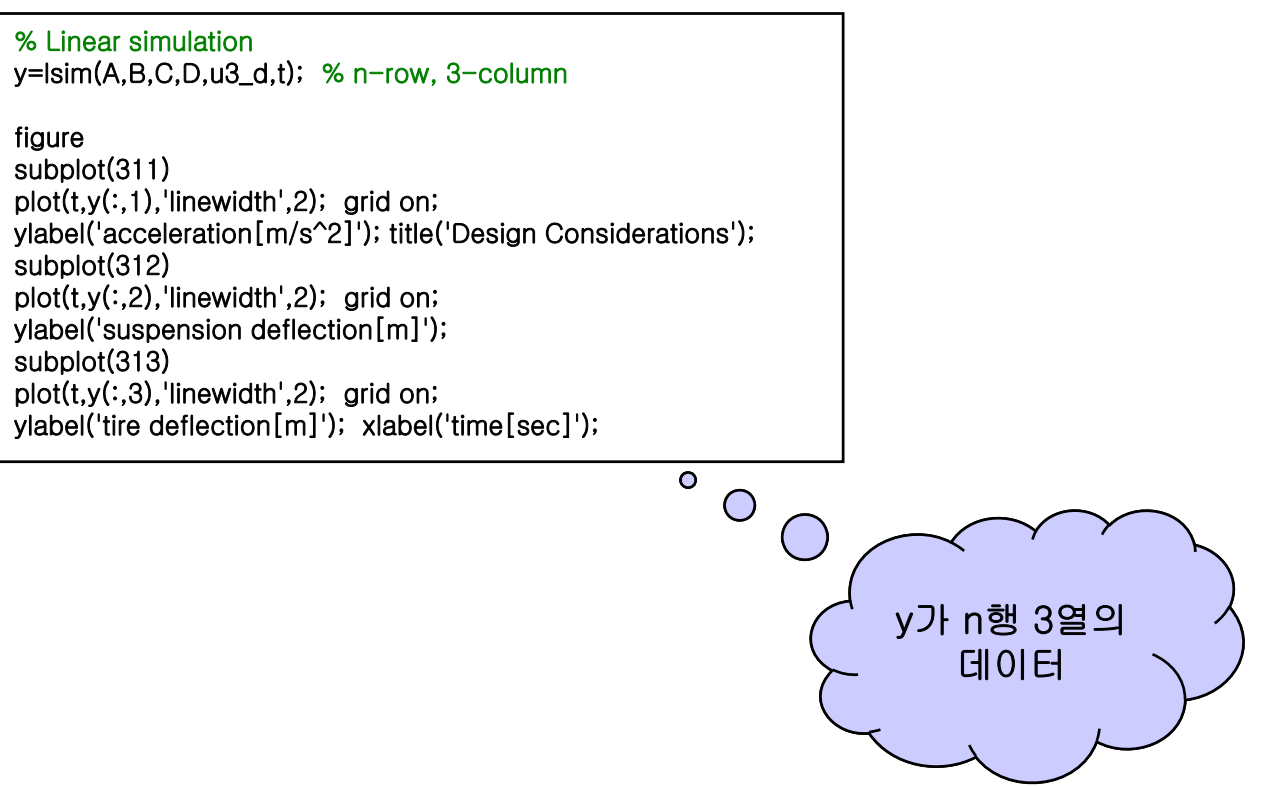

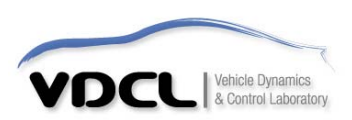

## **2. MATLAB Simulation : simulation result with state equation**

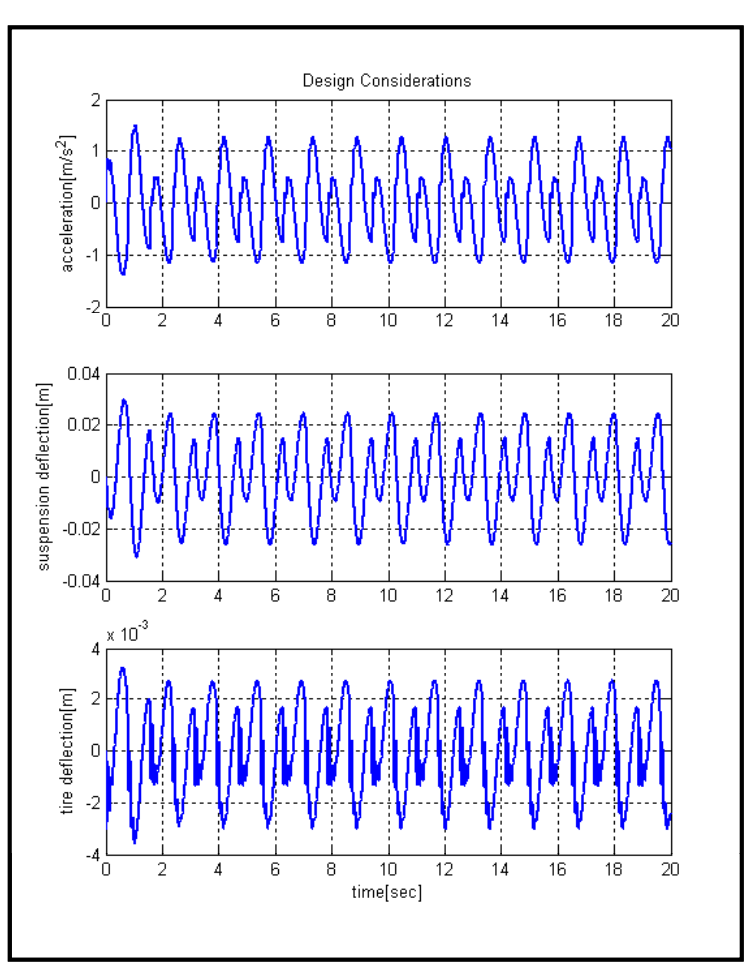

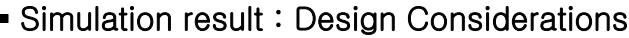

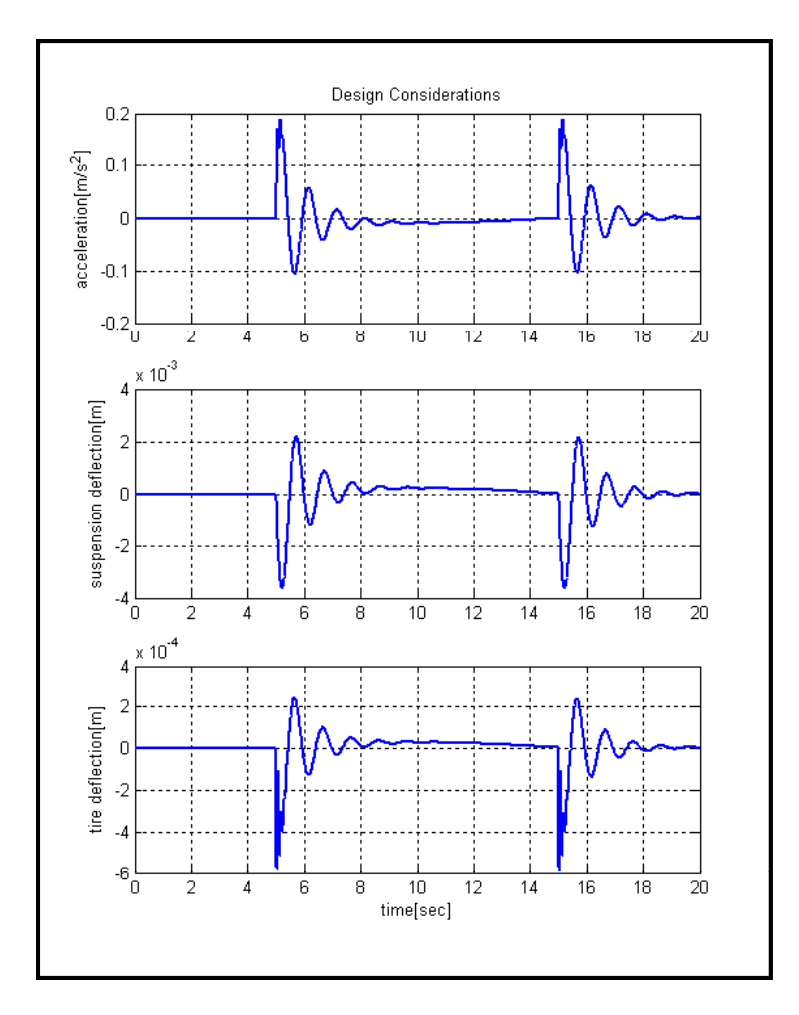

#### 자갈길

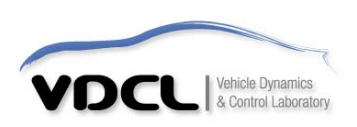

과속방지턱

## **3. For**문을 이용한 **Parametric Study**

#### ▪ Parameters & Input function

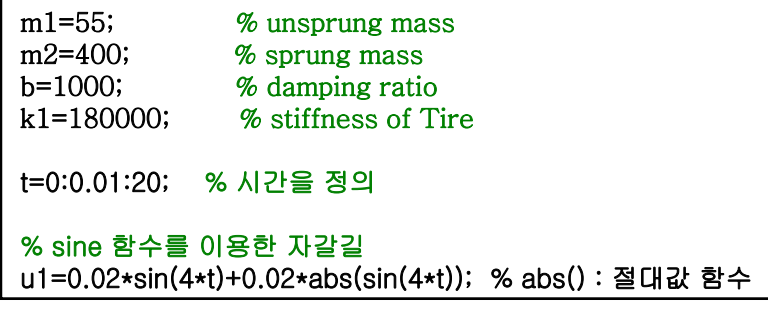

▪ Parametric study

```
k2=[12000 18000 24000 30000]; % 변화시킬 parameter를 배열로 정의
for i=1:1:4
         % index
의 설정 시작:간격:끝
  % 설정, num1=[k1*b k1*k2(i)]; % 전달함수를 정의
  den1=[m1*m2 (m1+m2)*b [m1*k2(i)+(k1+k2(i))*m2] k1*b k1*k2(i)];
  num2=[k1*m2 k1*b k1*k2(i)];
  den2=[m1*m2 (m1+m2)*b [m1*k2(i)+(k1+k2(i))*m2] k1*b k1*k2(i)];
  y(:,i) =lsim(num1,den1,u1,t);
                                     에 부여하여 matrix로 저장
  x(:,i)=lsim(num2,den2,u1,t);
end
figure
plot(t.y); % matrix의 출력
grid on;
title('차체의 응답(y(t)');
xlabel('time [sec]');
ylabel('Displacement'); legend('k_2=12000','k_2=18000','k_2=24000','k_2=30000');
```
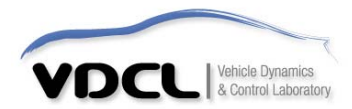

# **3. For**문을 이용한 **Parametric Study**

▪ Displacement of Sprung mass of K2 (자갈길)

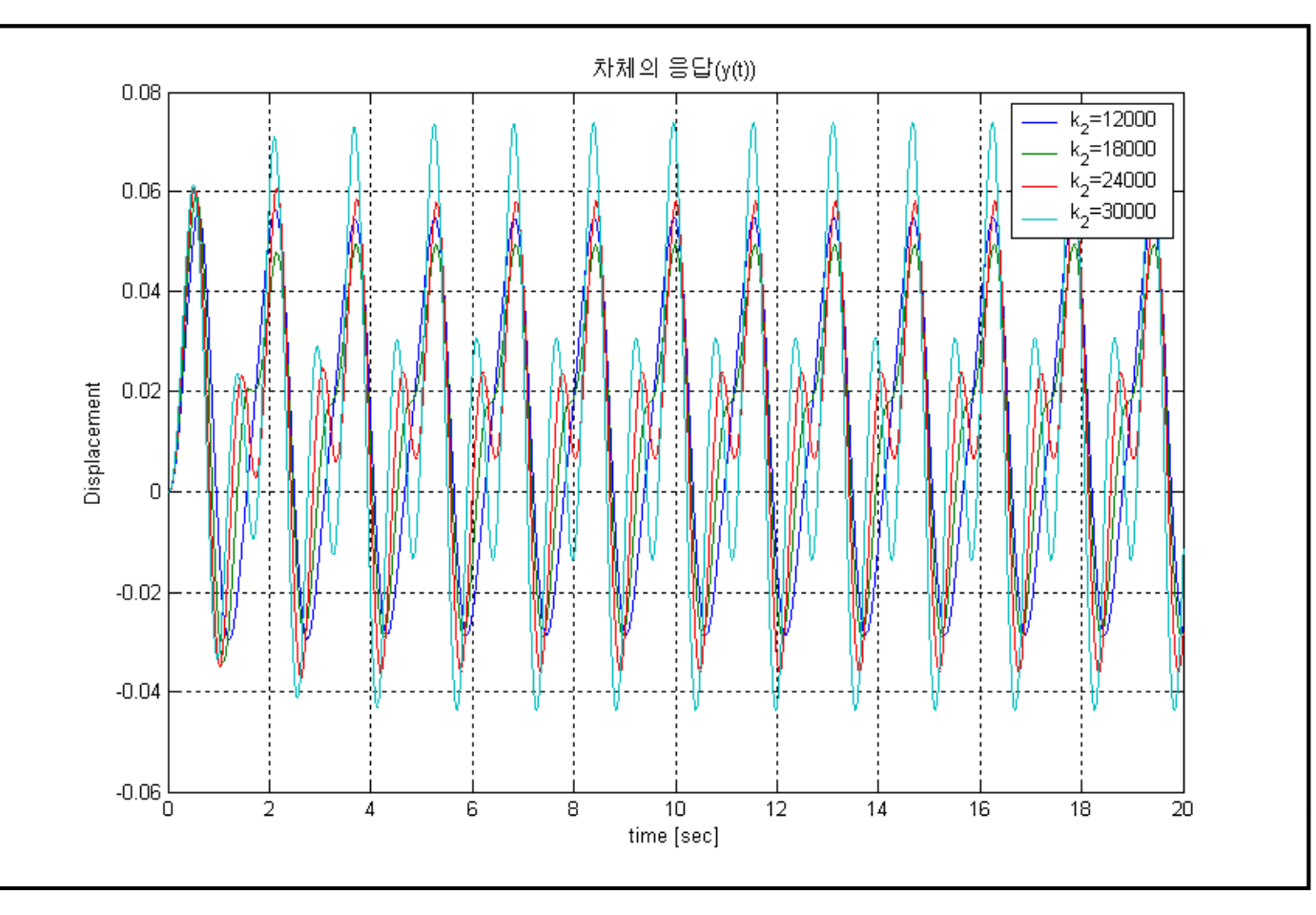

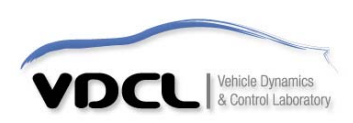